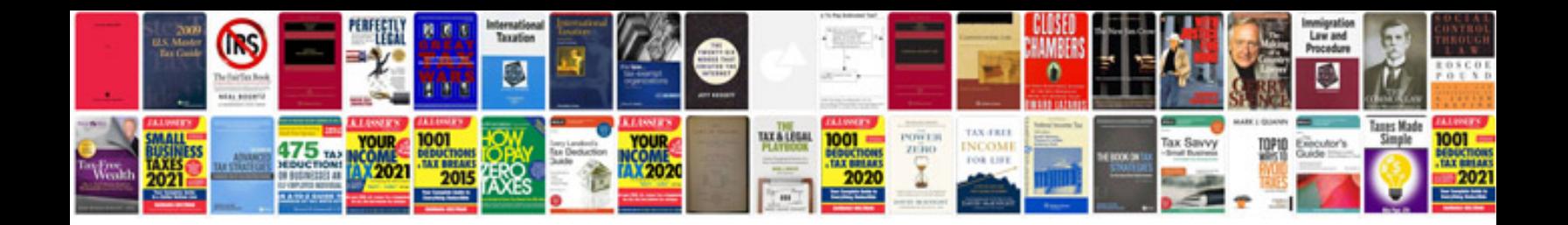

**Fax document template**

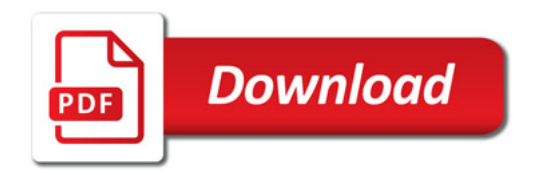

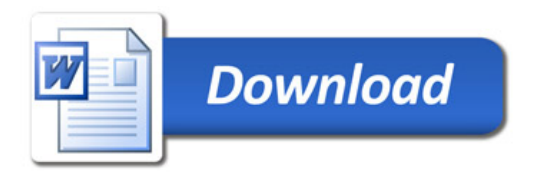